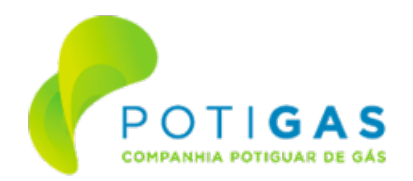

## **COMPANHIA POTIGUAR DE GÁS - POTIGÁS COMISSÃO PERMANENTE DE LICITAÇÃO**

## **CIRCULAR 01**

## **PEDIDOS DE ESCLARECIMENTO E RESPOSTAS**

O Pregoeiro, nos termos do item 5.6.1 do Edital do Pregão Eletrônico - PE Nº 90004/2024, vem apresentar os questionamentos tempestivamente apresentados até o momento e suas respostas.

Para as perguntas de cunho técnico, o Pregoeiro diligenciou junto a área demandante (Gerência Técnica), responsável pela elaboração do Termo de Referência da licitação.

A seguir serão apresentadas as datas dos envios dos questionamentos, os conteúdos dos mesmos e, por fim, as respostas.

## 1. **DIA 03/04/2024 às 14h01min, com confirmação de recebimento em 05/04/2024 às 09h09min (PEDIDO DE ESCLARECIMENTO 01)**

**PERGUNTA 1:** Estamos entendendo que as Circulares 1 e 2 fazem parte e integram o relançamento do Edital do PE 90004/2024 que será realizado em 15/04/2024. Nosso entendimento está correto?

RESPOSTA, pela PREGOEIRA: As circulares 1 e 2 que estavam equivocadamente disponíveis no site da Potigás foram removidas, tendo em vista que fazia referência ao edital anterior e seus anexos.

**PERGUNTA 2:** Estamos entendendo que a licitante deverá considerar nos preços cadastrados e, consequentemente, nos preços da disputa de lances, a alíquota interna do Estado do Rio Grande do Norte, ou seja, 18% (Lei n° 11.314/2022). Nosso entendimento está correto? Este esclarecimento se faz necessário pois nós, como fornecedores, não conseguimos selecionar na tela atual do Comprasnet, quando da colocação da proposta, o Estado de origem, fator de equalização e etc. Portanto, necessitamos que a POTIGAS nos informe claramente qual a alíquota de ICMS devemos considerar em nossos preços.

**RESPOSTA, pela PREGOEIRA:** O entendimento está correto.

**PERGUNTA 3:** Notamos que a alíquota de ICMS informada na Proposta de Preços é 18% e que a alíquota de ICMS informada na PPU é 20%. Considerando que são arquivos editáveis, entendendo que podemos alterar a fórmula da PPU considerando a alíquota de 18% de ICMS. Gentileza confirmar.

**RESPOSTA, pela PREGOEIRA:** A alíquota de ICMS no estado do Rio Grande de Norte é de 18%, portanto, a PPU pode ser alterada pelo licitante considerando a DIFAL correta com base em sua alíquota de origem.

ASSINADO ELETRONICAMENTE POR:

**Aline Polliana Lobato Ribeiro Teixeira Lima**

Pregoeira

**Referência:** Processo nº 05310002.000065/2024-95 SEI nº 25792314

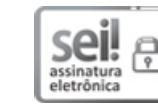

Documento assinado eletronicamente por **Aline Polliana Lobato Ribeiro Teixeira Lima**, **Membro da Comissão Permanente de Licitação**, em 05/04/2024, às 11:06, conforme horário oficial de Brasília, com fundamento no art. 4º do [Decreto nº 27.685, de](http://portalsei.rn.gov.br/arquivos/Dec.%20n%C2%BA%2027.685-2018%20-%20Institucionaliza%C3%A7%C3%A3o%20do%20SEI%20RN.pdf) [30 de janeiro de 2018.](http://portalsei.rn.gov.br/arquivos/Dec.%20n%C2%BA%2027.685-2018%20-%20Institucionaliza%C3%A7%C3%A3o%20do%20SEI%20RN.pdf)

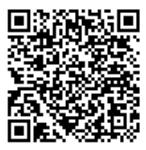

A autenticidade deste documento pode ser conferida no site htt[ps://sei.rn.gov.br/sei/controlador\\_externo.php?](http://sei.rn.gov.br/sei/controlador_externo.php?acao=documento_conferir&id_orgao_acesso_externo=0) [acao=documento\\_conferir&id\\_orgao\\_acesso\\_externo=0,](http://sei.rn.gov.br/sei/controlador_externo.php?acao=documento_conferir&id_orgao_acesso_externo=0) informando o código verificador **25792314** e o código CRC **0C5F97DB**.

Criado por aline.polliana, versão 3 por aline.polliana em 05/04/2024 11:06:23.